**Autodesk AutoCAD Бесплатный лицензионный ключ x32/64 {{ ОБНОВИТЬ }} 2023**

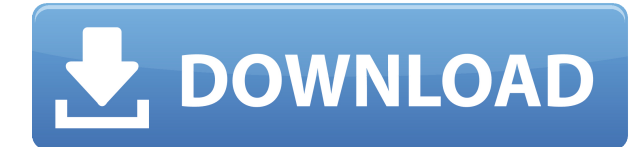

Вы можете управлять своими командами AutoCAD и просматривать справочную систему. список доступных команд и разделы справки из командной строки. Самый простой способ запустить командную строку из контекстного меню (сочетание клавиш: Ctrl+Q) и следовать инструкциям в разделах справки, введя команду:

Описание: Практическое введение в принципы проектирования и профессиональные компетенции для практикующих профессиональных инженеров. Основное внимание уделяется фундаментальным инженерным принципам. Изучите основные инструменты проектирования и дизайна.

Имя описания (имя, указанное на чертеже при создании юридического документа) используется для идентификации юридического документа в Диспетчере свойств. Он должен быть достаточно описательным, чтобы его было легко идентифицировать в Менеджере свойств. Но разве не кажется, что вы должны иметь возможность переименовать юридическое лицо постфактум? Я имею в виду, что если вы сделаете опечатку при первом создании блока, вы застрянете с ним (если вы добавите динамические свойства, которые не хотите потерять).

Описание: Учащиеся рассмотрят следующие темы: 2D-рисунок; создание и организация блочных и линейных чертежей; 3D рисунок; доработка и использование рисунков для презентации. (3 лабораторных часа)

При создании правового описания некоторые поля генерируются автоматически, но пользователь может изменить эти поля. Эти поля не будут потеряны, даже если вы удалите юридическую информацию из своего чертежа.

Описание: Применение принципов классической механики к анализу задач механики и кинематики. Кинетические диаграммы, диаграммы пуансеттии, фазовые диаграммы. Компьютерное решение задач по механике и кинематике. ЛАБОРАТОРИЯ Стоимость: \$65

Шаг 9. На следующем экране мы рассмотрим наш динамический блок. В верхнем поле есть теги. и есть наш тип символа, и есть наше имя. Это все, что мы хотели использовать с этим блоком. Единственное, что нам нужно сделать, это вручную добавить описание BLD.

## Autodesk AutoCAD Код активации с Keygen X64 2022

Да, есть несколько способов попасть в Программное обеспечение AutoCAD бесплатно. Если вы не хотите устанавливать всю программу и ищете бесплатную Пробная версия AutoCAD, то вы можете сначала бесплатно опробовать программное обеспечение. Вы можете использовать его без профессиональная версия не платя за это.

Если вам нужно бесплатное программное обеспечение САПР, простое в использовании и не требующее дополнительных затрат на дальнейшее использование программного обеспечения, вы можете попробовать эту бесплатную версию AutoCAD, выбрав бесплатную или пробную версию. Полагаю различные сервисы тестирования или обзорные сайты предоставьте

некоторые юридические разрешения на использование бесплатного программного обеспечения, если вы не хотите загружать или устанавливать пробную версию какого-либо программного обеспечения. Однако программное обеспечение не лишено недостатков; в нем отсутствуют многие базовые функции, которые необходимы для профессионального уровня дизайна. Более того, в нем нет полного ассортимента геометрических объектов, а в AutoCAD нет шаблонов чертежей, которые будут полезными в процессе проектирования. Если вы ищете место, где можно проверить свои навыки рисования, попробуйте бесплатную версию AutoCAD. Однако, если вы хотите загрузить или лицензировать более полную версию, перейдите к следующей программе в списке.

Бесплатная версия Autodesk Design Review — это облачное программное обеспечение для дизайнеров архитектуры и интерьеров. Он включает в себя несколько мощных инструментов, которые помогут вам создавать сложные чертежи САПР. **Могу ли я использовать Autodesk бесплатно** Бесплатная версия Autodesk Design Review не позволяет загружать файлы САПР, но вы можете работать с файлами через веб-интерфейс.

Granite Building Studio может читать сторонний формат файлов F3C, который является альтернативой собственному формату AutoCAD. Granite можно использовать бесплатно, и все файлы дизайна доступны для совместного использования. Вы также можете загружать свои файлы на любой компьютер или даже в стороннее хранилище, а также просматривать планы в любое время.Это хорошая функция, и если вы привыкли к AutoCAD, эта программа должна стать для вас хорошим выбором.

1328bc6316

## Autodesk AutoCAD Скачать Бесплатный лицензионный ключ X64 2022

Изучение того, как использовать AutoCAD, является популярным и эффективным способом популяризации математики и критического мышления в классе. Если вы ищете учебную программу, вы можете использовать бесплатное или платное программное обеспечение. Вот некоторые из программ, которые вы можете использовать для обучения AutoCAD и развития критического мышления. Большинство студентов не имеют опыта работы с компьютерным проектированием и в конечном итоге тратят много времени на изучение технологии, которая им не нужна. Изучая AutoCAD и используя приложения для рисования, они изучат основы автоматизированного проектирования. Как только вы узнаете, как использовать графический пакет программного обеспечения, вы на пути к разработке собственных проектов. Если вы дизайнер-самоучка, научитесь рисовать план этажа с помощью AutoCAD, и вы сможете постепенно автоматизировать процесс черчения. Если вы хорошо разбираетесь в C++, вы можете создать собственную систему обучения САПР. Как только вы освоите собственную систему обучения САПР, вы сможете создать алгоритм машинного обучения, который может обучаться сам. AutoCAD существует на рынке более 30 лет. Это интегрированная база данных B-Part, многопользовательское приложение. Независимо от того, какой дизайн или функция используется для создания, это интегрированная база данных с множеством инструментов, которые могут удовлетворить ваши потребности. Сначала вам может быть интересно научиться рисовать трехмерные объекты и разбираться в математике. Вы можете быть макропрограммистом и иметь компанию по разработке программного обеспечения, которая работает с крупными корпорациями. Если вы хотите узнать, как использовать программное обеспечение для моделирования и черчения, вам необходимо просмотреть несколько учебных пособий, которые могут дать хорошее представление о функциях AutoCAD и инструментах редактирования. Вы также можете купить копию AutoCAD. Например, многие мебельные компании нанимают молодых дизайнеров интерьеров, чтобы выявить потенциальных покупателей мебели еще до того, как они закончат свою работу. Если вы также являетесь дизайнером-самоучкой, то вы можете научиться преподавать алгоритм машинного обучения с помощью Google, AutoCAD и нескольких учебных пособий, а также начать бизнес, создав собственный сервис.

таблица стилей печати autocad скачать тип линии стрелка autocad скачать текстуры autocad скачать autocad блоки скачать autocad скачать учебная версия линии autocad скачать autocad скачать русская версия autocad скачать рамку а4 библиотеки для autocad скачать блоки autocad двери скачать

AutoCAD — мощная программа, которую можно использовать для создания инженерных проектов. Поскольку это мощная настольная программа, люди, которые изучают программное обеспечение, могут захотеть пройти дополнительные учебные курсы AutoCAD, чтобы понять дополнительные функции AutoCAD. Чтобы улучшить свои навыки AutoCAD, вы также должны узнать о создании 3D и использовании дополнительных функций, таких как создание 3Dмоделей и редактирование 3D-данных. Кроме того, научитесь их создавать и модифицировать. Темы, которые вы можете изучить, включают основы 3D-моделирования, 3D-среды, создание и редактирование 3D-моделей и многое другое. Вы можете узнать эту информацию, пройдя

онлайн-курсы по AutoCAD. Научитесь использовать AutoCAD как профессионал. Серия статей по основам AutoCAD на веб-сайте Autodesk AU/AWIN — отличный ресурс для изучения основных функций и команд AutoCAD. Если вы хотите узнать больше о наборе инструментов, ознакомьтесь с учебным пособием Adobe AutoCAD в школе. Вы также можете почерпнуть несколько полезных советов из блога Autodesk Autodesk. В то время как модель обучения для SketchUp намного ближе к традиционной лестнице обучения, AutoCAD содержит гораздо более сложную среду, но не менее сложную, чем другие программы. Чтобы получить максимальную отдачу от AutoCAD, вам необходимо знать основную терминологию и правильно ее использовать. Если вы впервые изучаете AutoCAD, рекомендуется начать с академической лицензии или подписки. Несколько вещей об AutoCAD, в зависимости от того, какую версию вы используете. AutoCAD LT, автономная версия, имеет простой и удобный интерфейс. Если вы хотите изучить AutoCAD, вы сможете сделать это, не загружая другую программу. Если вы впервые используете AutoCAD LT, вы можете загрузить учебное пособие в Центре разработчиков AutoCAD LT. Это руководство никоим образом не является обязательным; это просто возможность изучить элемент программного обеспечения.

Вы также можете воспользоваться программным обеспечением для учета рабочего времени AutoCAD, чтобы эффективно работать и управлять своим временем. Это может быть полезно, если вы учитесь или работаете над проектом в нерабочее время. Многие предприятия нанимают рабочих и инженеров, имеющих лишь базовое представление об AutoCAD. Хотя это инновационное и захватывающее программное обеспечение, его не так просто освоить. Другая, чуть менее серьезная проблема заключается в том, что неопытные пользователи AutoCAD регулярно проделывают «хитрость» и устанавливают программу на версию Windows, несовместимую с последней версией программного обеспечения. Когда это происходит, они обнаруживают, что не могут работать и делать простые рисунки. Это быстрый и простой способ выучить урок! В автономном обучении вы можете пройти обучение после того, как у вас появится представление о том, что вы хотите узнать. И обучение — это только один из способов. Если вы хотите приобрести дополнительные навыки работы с AutoCAD, вы можете присоединиться к курсу. Вы также можете посещать специальные занятия в университете. AutoCAD — это программное приложение, которое можно использовать для создания как 2D-, так и 3D-моделей. Есть много отраслей, которые требуют ежедневного использования этого программного обеспечения, включая архитектуру, инженерию, проектирование продуктов и строительство. Если вы заинтересованы в более подробном изучении приложения, официальная программа обучения может предложить лучший опыт обучения. После выбора курса и регистрации вы получите документы и электронные письма с конкретными инструкциями. С этого момента вы можете начать свой путь к изучению AutoCAD и его эффективному использованию. Хороший инструктор будет следить за своими учениками онлайн и проверять их прогресс. При необходимости преподаватель может назначить эксперта в предметной области, чтобы помочь вам с определенными темами.

<https://techplanet.today/post/descargar-autocad-2010-con-licencia-gratis-en-espanol> [https://techplanet.today/post/autodesk-autocad-descargar-torrente-con-keygen-completo-windows-10](https://techplanet.today/post/autodesk-autocad-descargar-torrente-con-keygen-completo-windows-10-11-2022) [-11-2022](https://techplanet.today/post/autodesk-autocad-descargar-torrente-con-keygen-completo-windows-10-11-2022)

<https://techplanet.today/post/quiero-descargar-el-autocad-extra-quality>

AutoCAD широко используется в промышленности, особенно архитекторами и другими дизайнерами. Проект, который я только что завершил для клиента, требовал от меня изучения AutoCAD и создания модели его нового офисного здания. Это большая работа, которая еще больше в 3D. Итак, исходя из моего опыта, можно научиться использовать программное обеспечение за короткое время, если у вас есть некоторый опыт работы с САПР. Вы даже можете работать с коллегами, которые хорошо разбираются в программном обеспечении, и помогать друг другу. С одной стороны, здорово, что вы так много знаете о программном обеспечении. Но время лучше потратить на изучение навыка, который может быть вам полезен. Я знаю, что вы используете множество команд, которые предлагает Autodesk, и что вы используете Acrobat Pro. Это полезные навыки, но изучение AutoCAD теперь еще более полезно для вас, поскольку у вас есть возможность приобрести ценные навыки. В школьном мире вы немного отстаете от других детей, которые изучают языки программирования. Если вы застряли, всегда очень легко научиться исследовать меню и находить то, что вы ищете. Как только вы разберетесь в меню, даже самые сложные темы станут простыми. Вы сможете подойти к более сложным темам, сначала изучив концепции, а затем просто следуя тому, что вы изучаете. Конечно, всегда есть возможность изучить новые методы и функции AutoCAD. На самом деле, чем больше времени вы проводите в AutoCAD, тем больше возможностей у вас будет. Вы получите хорошее представление не только о программном обеспечении, но и о нюансах создания дизайна. Хотя это довольно простая в освоении программа, научиться пользоваться САПР далеко не просто. Во-первых, вы должны быть знакомы с основами использования графического приложения. Сделать рисунок — это одно, а отредактировать совсем другое. Это как водить машину, изучать органы управления, а затем учиться управлять и делать остановки.Вам придется научиться сосредотачиваться на том, что важно, а что нет. Вам также может понадобиться научиться начинать сначала с более мелких вещей, таких как редактирование, затем копирование, а затем слияние. Простые в использовании инструменты рисования AutoCAD облегчают начало работы, но как только вы углубитесь в детали использования CAD, вам захочется сосредоточиться только на одной вещи за раз. И каждый раз, когда вы достигаете точки принятия решения или застреваете, вам будет труднее вернуться к ней. Застрять в такой ситуации — вот что заставляет вас учиться большему.

<https://goregaonbx.com/2022/12/17/скачать-бесплатно-autocad-23-0-бесплатный-лице/> [https://immanuelglobalwp.com/скачать-автокад-19-\\_top\\_/](https://immanuelglobalwp.com/скачать-автокад-19-_top_/)

[http://ryansellsflorida.com/wp-content/uploads/2022/12/AutoCAD\\_2017\\_210\\_\\_\\_\\_\\_\\_2023.pdf](http://ryansellsflorida.com/wp-content/uploads/2022/12/AutoCAD_2017_210______2023.pdf)

<https://franksapps.com/autodesk-autocad-скачать-hacked-2022/>

<https://ibaimoveis.com/wp-content/uploads/2022/12/jonenn.pdf>

<http://alluneed.company/?p=25166>

<https://thirdwavegames.com/autodesk-autocad-регистрационный-код-горячий-2023/>

<http://adomemorial.com/2022/12/16/скачать-автокад-2021-для-студентов-new/>

<https://eskidiyse.com/wp-content/uploads/2022/12/lavilesl.pdf>

[https://parsiangroup.ca/2022/12/скачать-autodesk-autocad-ключ-продукта-for-mac-and-windows-20](https://parsiangroup.ca/2022/12/скачать-autodesk-autocad-ключ-продукта-for-mac-and-windows-2022/) [22/](https://parsiangroup.ca/2022/12/скачать-autodesk-autocad-ключ-продукта-for-mac-and-windows-2022/)

[https://cleverfashionmedia.com/advert/autodesk-autocad-%d1%81%d0%ba%d0%b0%d1%87%d0%b0](https://cleverfashionmedia.com/advert/autodesk-autocad-%d1%81%d0%ba%d0%b0%d1%87%d0%b0%d1%82%d1%8c-%d0%b1%d0%b5%d1%81%d0%bf%d0%bb%d0%b0%d1%82%d0%bd%d0%be-%d0%bb%d0%b8%d1%86%d0%b5%d0%bd%d0%b7%d0%b8%d0%be%d0%bd%d0%bd%d1%8b%d0%b9-%d0%ba/) [%d1%82%d1%8c-%d0%b1%d0%b5%d1%81%d0%bf%d0%bb%d0%b0%d1%82%d0%bd%d0%be-](https://cleverfashionmedia.com/advert/autodesk-autocad-%d1%81%d0%ba%d0%b0%d1%87%d0%b0%d1%82%d1%8c-%d0%b1%d0%b5%d1%81%d0%bf%d0%bb%d0%b0%d1%82%d0%bd%d0%be-%d0%bb%d0%b8%d1%86%d0%b5%d0%bd%d0%b7%d0%b8%d0%be%d0%bd%d0%bd%d1%8b%d0%b9-%d0%ba/) [%d0%bb%d0%b8%d1%86%d0%b5%d0%bd%d0%b7%d0%b8%d0%be%d0%bd%d0%bd%d1%8b%d0](https://cleverfashionmedia.com/advert/autodesk-autocad-%d1%81%d0%ba%d0%b0%d1%87%d0%b0%d1%82%d1%8c-%d0%b1%d0%b5%d1%81%d0%bf%d0%bb%d0%b0%d1%82%d0%bd%d0%be-%d0%bb%d0%b8%d1%86%d0%b5%d0%bd%d0%b7%d0%b8%d0%be%d0%bd%d0%bd%d1%8b%d0%b9-%d0%ba/) [%b9-%d0%ba/](https://cleverfashionmedia.com/advert/autodesk-autocad-%d1%81%d0%ba%d0%b0%d1%87%d0%b0%d1%82%d1%8c-%d0%b1%d0%b5%d1%81%d0%bf%d0%bb%d0%b0%d1%82%d0%bd%d0%be-%d0%bb%d0%b8%d1%86%d0%b5%d0%bd%d0%b7%d0%b8%d0%be%d0%bd%d0%bd%d1%8b%d0%b9-%d0%ba/)

<https://fightfortransparencysociety.org/wp-content/uploads/2022/12/AutoCAD-4.pdf> [https://mi100.online/autocad-2021-24-0-skachat-besplatno-kod-aktivaczii-kod-aktivaczii-for-windows](https://mi100.online/autocad-2021-24-0-skachat-besplatno-kod-aktivaczii-kod-aktivaczii-for-windows-poslednij-reliz-2022/)[poslednij-reliz-2022/](https://mi100.online/autocad-2021-24-0-skachat-besplatno-kod-aktivaczii-kod-aktivaczii-for-windows-poslednij-reliz-2022/)

<https://thankyouplantmedicine.com/wp-content/uploads/taralys.pdf>

<https://bodhirajabs.com/wp-content/uploads/2022/12/rafbenn.pdf>

<https://rincontarea.info/autodesk-autocad-включая-ключ-продукта-x64-горячий-2022-1281/>

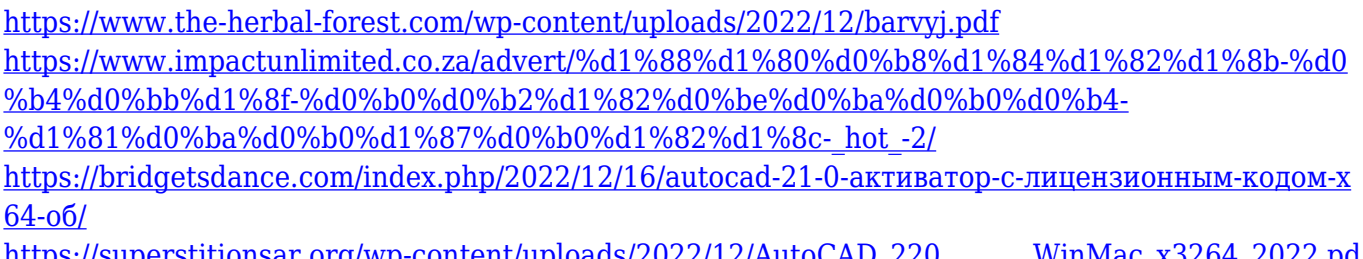

[https://superstitionsar.org/wp-content/uploads/2022/12/AutoCAD\\_220\\_\\_\\_\\_\\_\\_\\_WinMac\\_x3264\\_2022.pd](https://superstitionsar.org/wp-content/uploads/2022/12/AutoCAD_220_______WinMac_x3264_2022.pdf) [f](https://superstitionsar.org/wp-content/uploads/2022/12/AutoCAD_220_______WinMac_x3264_2022.pdf)

Кроме того, класс должен быть организован таким образом, чтобы студенты изучали и приобретали необходимые знания в определенном порядке. Если вы этого не сделаете, им будет сложно понять содержание курса. Вы не можете помешать им понять что-то, если они этого не знали. Вы должны будете предоставить им знания в надлежащем порядке. Вы должны сначала понять, затем изучить, затем решить проблемы, а затем вернуться и повторить первый шаг, если потребуется. Если они не поняли, то они не смогут учиться, а если они не будут учиться, они не смогут решить проблемы. Вот несколько советов, которые помогут вам изучить AutoCAD или найти учебник по AutoCAD. Начните с учебных пособий, которые объясняют основы программы, таких как пошаговые учебные пособия, которые начинаются с удобного пользовательского интерфейса, а затем углубляются в детали программ. Вы также можете посещать курсы AutoCAD, что является еще одной возможностью для изучения AutoCAD. Однако, если ваши способности к обучению не на должном уровне, это будет медленным. Я рекомендую вам изучать AutoCAD, когда у вас есть свободное время и компьютер, с которым вы не против познакомиться. У нас есть видеоурок ниже, который поможет вам начать работу с AutoCAD. Но как вы думаете, можно ли будет легко выучить AutoCAD, прочитав книгу? Итак, у нас будет вторая часть отличия. Это будут будущие студенты. Те, кто продолжает дальнейшее обучение (B.E/B.Tech/M.Tech.). Они могут получить работу в САПР, только если у них есть практические знания, а не только теоретические. И именно поэтому они должны работать в среде AutoCAD. Они должны увидеть рабочие практики. Это облегчит им различия и вызовы. Потому что даже студенты (без практических знаний) приходят к нам за практическими знаниями, и им приходится этому учиться и заниматься этим каждый день.